<<MATLAB

 $<<$ MATLAB $>$ 

, tushu007.com

- 13 ISBN 9787512400832
- 10 ISBN 7512400837

出版时间:2010-6

页数:259

PDF

更多资源请访问:http://www.tushu007.com

 $<<$ MATLAB $>$ 

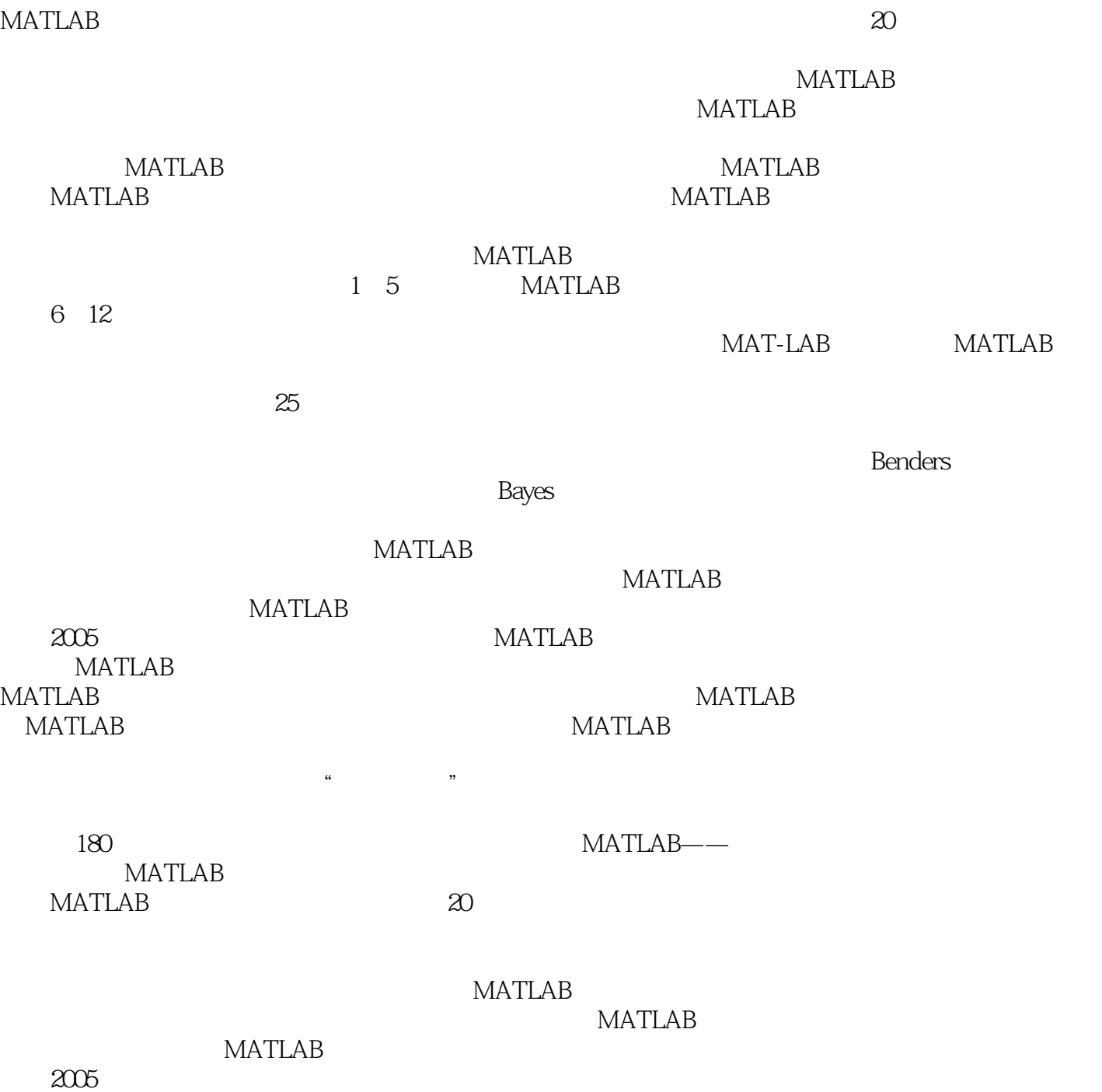

, tushu007.com

<<MATLAB

 $\begin{minipage}{0.9\linewidth} \textbf{MATLAB} & \textbf{MATLAB} \\ \textbf{MATLAB} & \textbf{MATLAB} \end{minipage}$  $MATLAB$ 

本书首先针对MATLAB新版本特有的一些编程思想、高效的编程方法、新技术进行了较为详细的讨

 $\begin{minipage}{0.9\linewidth} \begin{tabular}{l} \multicolumn{2}{c} \multicolumn{2}{c} \mult$ 

内容包括:MATLAB快速入门、重新认识矢量(向量)化编程、MATLAB处理海量数据、匿名函数类

, tushu007.com

图像压缩与重建案例、有关预测分类的案例、常微分方程(组)求解案例、层次分析法及其MATLAB

 $MATLAB$ 

, tushu007.com

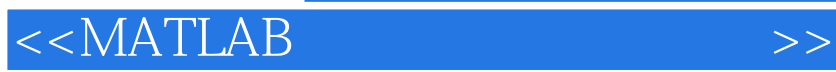

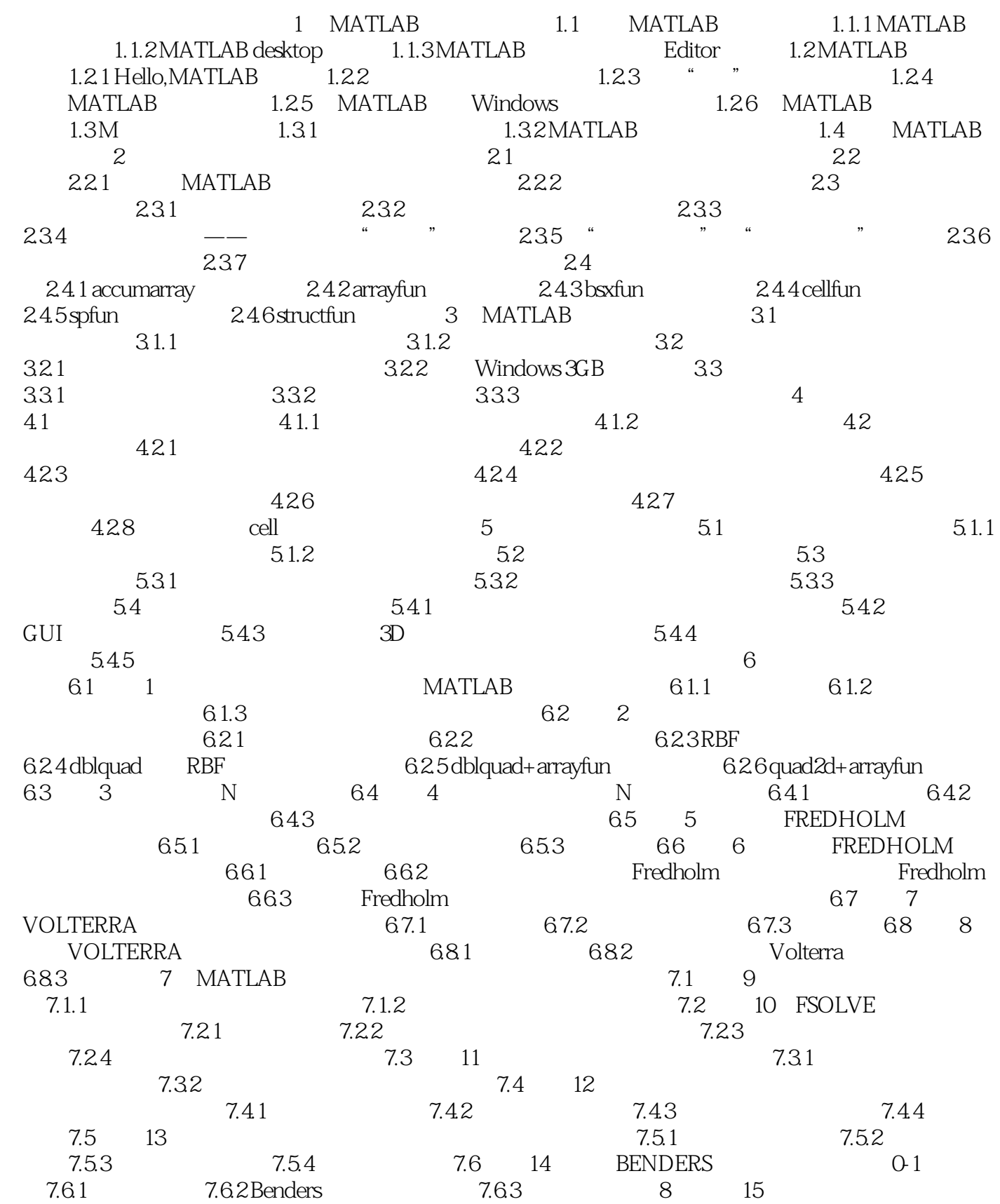

 $\sim$ , tushu007.com

 $<<$ MATLAB

8.1 8.2 PCA 8.2.1 K-L 8.2.2  $832$ DPCA $831$   $8322$ DPCA 8.3.3 8.3.3 8.4 MATPCA 8.4.1 8.4.2 MatPCA 8.5 MODULEPCA 8.5 MODULEPCA 8.5.1  $852$ ModulePCA  $86$  MATLAB  $861$   $862$ PCA 2DPCA MatPCA GUI 8.6.2 Module PCA GUI 9 9.1 16: 9.1.1 9.1.2 9.1.3  $9.1.4$   $9.2$   $17$  BAYES 0.2.1 1 9.2.2 GUI 9.2.3 GUI 9.3 18  $9.31$   $9.32$   $9.33$  MATLAB  $9.34$   $9.35$   $10$  $10.1 \t 19$   $10.1.1$ 10.1.2 dsolve 10.1.3 dsolve 10.2 to 10.2 10.2.1  $1022$   $1023$  $10.3$  20 /  $10.31$   $10.32$  $10.33$  10.4  $21$  10.4  $10.4$  10.4.1 10.4.2 solve 10.4.3 fzero/fsolve 10.5 22: (DAE)  $(DDE)$  10.5.1 10.5.2 DAE 10.5.3 (DDE) 10.6 23 10.6.1 10.6.2 10.6.3 bvp4c bvp5c  $11$   $24$   $\blacksquare$   $24$   $\blacksquare$   $24$   $\blacksquare$   $11.1$  $11.2$   $11.2.1$   $11.2.2$  $11.23$   $11.24$  $11.25$  11.3  $12$  25  $12.1$   $12.1.1$   $12.1.2$   $12.2$ 

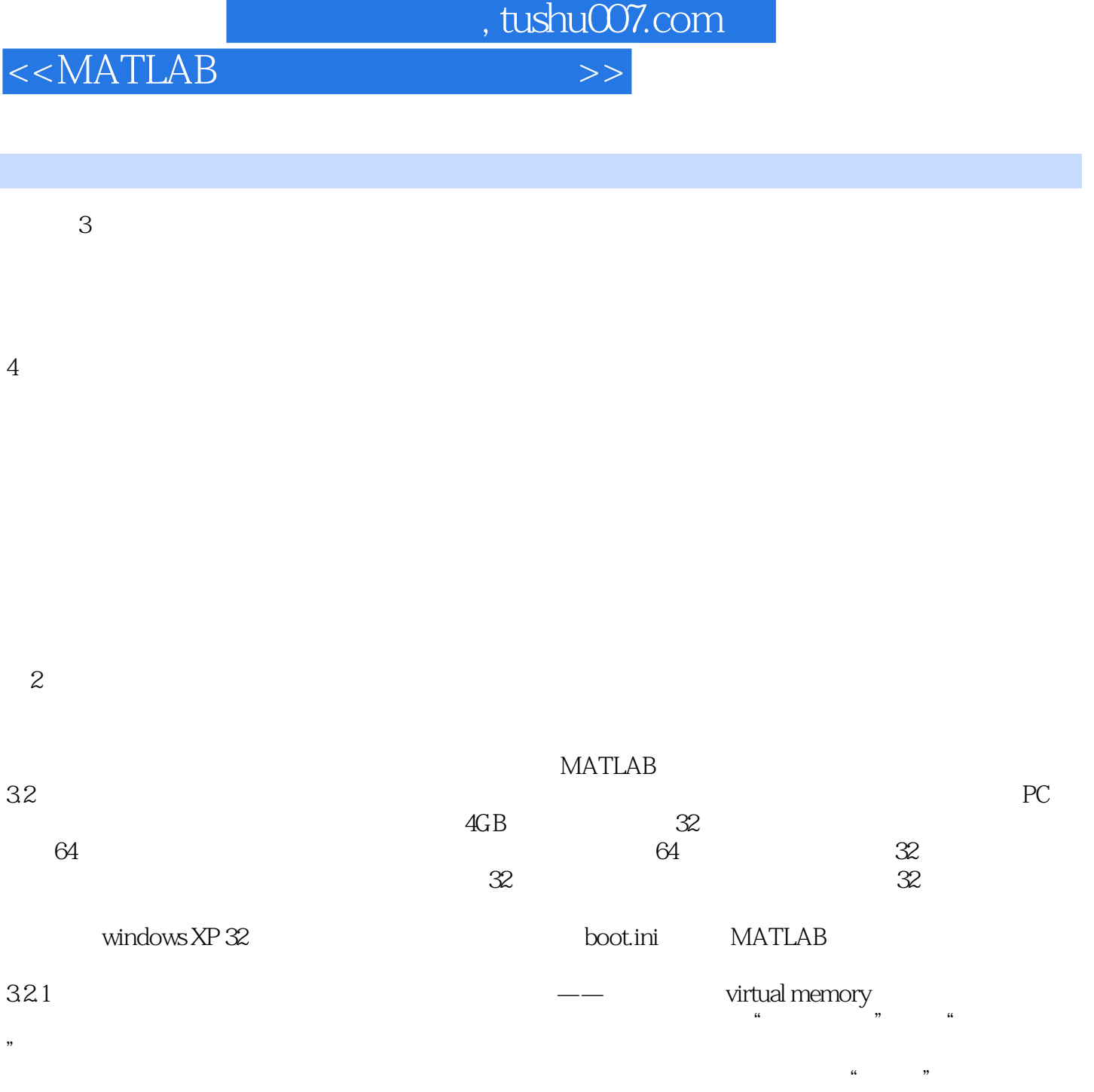

 $\frac{d}{dt}$ 

 $\alpha$  and  $\alpha$ 

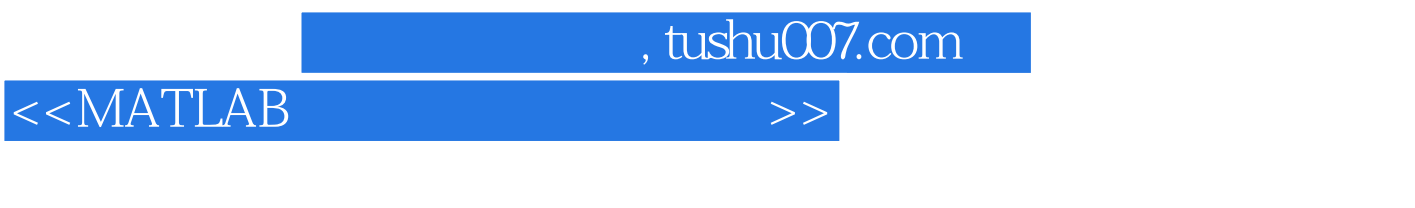

《MATLAB高效编程技巧与应用:25个案例分析》是目前国内最大的MATLAB&Simulink技术交流平台 MATLAB MATLAB :25  $MATLAB$  :  $25$ 

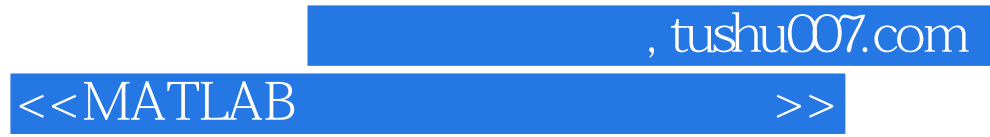

本站所提供下载的PDF图书仅提供预览和简介,请支持正版图书。

更多资源请访问:http://www.tushu007.com